# Detecção de Mudanças de Densidade de Lesões Pulmonares Através do Método de Análise de Correspondência Múltipla

Isabel Nathália Pinheiro Moraes<sup>1</sup>, Stelmo Magalhães Barros Netto<sup>1</sup>

<sup>1</sup>Núcleo de Computação Aplicada – Universidade Federal do Maranhão (UFMA) São Luís – MA – Brazil

stelmo.netto@ufma.br, isabel7moraes7@gmail.com

*Abstract. Lung cancer is one of the types of cancer with the highest occurrence and morbidity due to its poor prognosis, caused, in large part, by the difficulty of performing the diagnosis visually by the specialist doctor. In addition, the large number of patients and the even greater number of images generated by each one, delay the identification of temporal changes in indeterminate lesions or even in the response to treatment for malignant lesions. In order to reduce fatigue and facilitate the identification of these subtle changes, a methodology for the temporal evaluation of lung lesions based on the analysis of multiple correspondence is presented. As a result, there is a methodology that highlights changes in density for lung lesions.*

*Resumo. O Cancer de Pulm ˆ ao˜ e um dos tipos de c ´ ancer com maior ocorr ˆ encia ˆ e morbidade devido ao seu pobre prognostico, causado, em grande parte, pela ´ dificuldade de realizar o diagnóstico de forma visual pelo médico especialista. Alem disso, o grande n ´ umero de pacientes e a quantidade ainda maior de ima- ´* gens geradas por cada um, retardam a identificação de mudanças temporais nas *lesões indeterminadas ou mesmo na resposta ao tratamento para lesões malignas. Visando reduzir a fadiga e facilitar a identificação dessas mudanças sutis, apresenta-se um metodo de avaliac¸ ´ ao temporal de les ˜ oes pulmonares a partir ˜ da Analise de Correspond ´ encia M ˆ ultipla (ACM). Como resultado, tem-se um ´ método que realça as mudanças de densidade para lesões pulmonares.* 

# 1. Introdução

O câncer de pulmão é o segundo tipo de câncer mais comum entre homens e mulheres nos Estados Unidos, ficando atrás do câncer de pele [NCI 2020]. Do mesmo modo, segundo o Instituto Nacional do Câncer (INCA), esse câncer é o segundo maior em incidência entre os homens e é o quarto mais comum entre mulheres (27.931 mortes, sendo 16.139 homens e 11.792 mulheres), correspondendo a cerca de 13% dos novos casos de câncer [INCA 2020]. Em adição, o pobre prognóstico desse tipo de câncer leva a diferentes critérios de monitoramento de lesões pulmonares, a fim de realizar uma definição exata do diagnóstico em lesões inicialmente indeterminadas, sobretudo em pacientes de alto risco [Ellis and Vandermeer 2011]. Esse mesmo monitoramento também é realizado quando a lesão pulmonar está em tratamento, com o objetivo de avaliar seus efeitos sobre a lesão ao longo do tempo [Rose and Watson 2009, Calman et al. 2011]. Por esses motivos, o objetivo desse trabalho é desenvolver um método de realce das mudanças de densidade em lesões pulmonares ao longo do tempo.

A detecção do câncer de pulmão é geralmente realizada através de exames de Tomografia Computadorizada (TC), em pacientes de grupos de risco ou que se submetem ao *screening* [Brodersen et al. 2020]. Sendo assim, a aquisição de imagens de TC é realizada com o objetivo de avaliar lesões pré-existentes ou que surgem do processo inflamatório [Calabrò et al. 2020]. Logo, a TC é uma importante ferramenta de detecção precoce de lesões indeterminadas (grande parte dos casos), benignas ou malignas, tornandose indispensável para o médico especialista avaliar e diagnosticar corretamente as lesões pulmonares.

Essas lesões podem se apresentar na forma de massas ou nódulos pulmonares, que deverão ser detectadas ao longo de uma sequência de imagens de TC pelo especialista. Como consequência ao grande número de pacientes, cada qual com um número médio de imagens por exame maior que 500 [McDonald et al. 2015], esse processo de detecção e delineamento preciso dos limites das lesões, levam o médico especialista a fadiga, dificultam o monitoramento e a realização do diagnóstico dessas lesões [Bertram et al. 2016, Simon et al. 2020, Dandan et al. 2020].

Ao determinar o tipo da lesão, quando ela é indeterminada ou será submetida ao tratamento, o médico terá que avaliar as mudanças da lesão ao longo do tempo, em vários exames TC para o mesmo paciente. Essa avaliação, em geral, ocorre pela comparação de várias TC's ao longo do tempo (análise temporal), no qual o médico especialista faz aferições de mudanças no diâmetro ou volume, na tentativa de prever o correto diagnóstico da lesão indeterminada ou, no caso de lesão maligna, a resposta ao tratamento aplicado [Lee et al. 2016, Coche 2016].

Da forma semelhante ao nosso trabalho, [Quintanilha et al. 2018] analisaram as mudancas de textura ao longo do tempo. A análise consiste em modelar a textura como uma mistura de fragmentos, que após o treinamento com janelas cúbicas, foi capaz de gerar valores que correspondem taxa de mudança da textura. Esses valores de saída da etapa anterior são rotulados, dependendo do resultado do agrupamento com k-means, gerando, assim, regiões com diferentes velocidades das mudanças de textura. Os autores verificaram que os percentuais de mudança para uma base de nódulos benignos eram menores que para uma base de nódulos malignos em tratamento.

Semelhantemente ao trabalho anterior, lesões pulmonares em imagens de TC com contraste foram avaliadas quanto às mudanças de textura no trabalho de [Kim et al. 2016]. Essa avaliação ocorreu em múltiplos pontos no tempo de aquisição e de mudança de contraste das imagens, a partir dos quais medidas de histograma e matrix de co-ocorrência foram extraídas. Os resultados indicaram que das treze medidas extraídas, apenas oito tiveram estabilidade ao longo do tempo e podem ser utilizadas para definição do diagnóstico.

Diferente da avaliação de forma citada (diâmetro e volume) feita pelos especialistas e visando dar suporte ao médico no diagnóstico dessas lesões, como alternativa a avaliação visual em Wang [Wang et al. 2020], este trabalho propõe um método de análise temporal utilizando ACM, de modo a identificar mudanças de densidade em lesões indeterminadas ou tumores em tratamento, permitindo um rápido prognóstico desses casos. Sendo assim, o presente trabalho contribui com a adaptação do método ACM, que é um método gráfico de análise de perfis, que representa a informação de frequência contida em uma tabela de contingência, para um propósito diferente, que é detectar mudanças de

densidade em lesões pulmonares.

# 2. Materiais e Método

As etapas do método de realce das mudanças de densidade foram: aquisição das bases de imagens, segmentação das lesões pulmonares, registro do par de imagens, quantização, codificação dos dados, aplicação do ACM e análise visual dos resultados. Essas etapas são ilustradas na Figura 1.

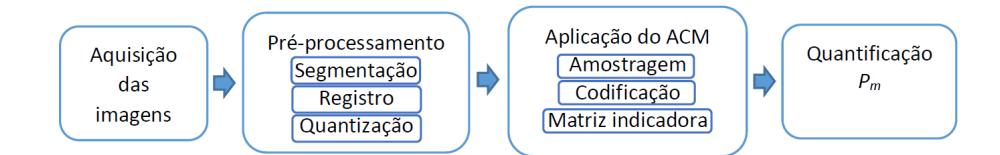

**Figura 1. Etapas do metodo de detecc¸ ´ ao de mudanc¸as de densidade em ima- ˜ gens.**

## 2.1. Base de imagens

Neste trabalho, utilizou-se duas bases de imagens medicas 3D, ambas no formato DICOM ´ de 16 bits. A primeira contém nódulos pulmonares com alta probabilidade de serem benignos, a qual foi disponibilizada pelo Hospital Pedro Ernesto. Essa é formada por 40 lesões, de 16 pacientes que se encontravam em estado avaliativo e segmentados de forma manual pelo médico especialista, com volume médio dos nódulos pulmonares foi de 0,51  $cm<sup>3</sup>$ . A segunda base de imagens médicas foi adquirida da Prevent Cancer Foundation (PCF), associada ao National Cancer Institute [Armato III et al. 2011]. A base contém 24 lesões provenientes de 58 exames de TC e as lesões possuem volume médio de 164,3  $cm<sup>3</sup>$ , indicando, assim, que existem lesões de grandes proporções.

Um exemplo das lesões pulmonares presentes em ambas as bases de imagens está na Figura 2. Embora as imagens das lesões estejam em uma mesma escala, as proporções das imagens são distintas, como evidenciado pela lesão em (a) que possui apenas 14 fatias, enquanto a lesão em (b) possui 104 fatias.

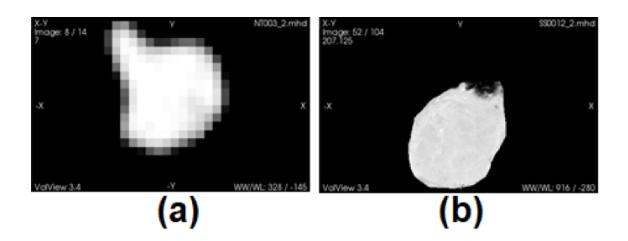

**Figura 2. (a) Imagem de uma lesão da base privada; (b) Imagem de uma lesão da base pública.** 

#### 2.2. Pré-processamento

Após a aquisição das imagens de TC, é necessário realizar algumas etapas de préprocessamento nas imagens de TC, com o objetivo tornar possível a aplicação do ACM, conforme a Figura 1. A primeira etapa é a de segmentação das lesões pulmonares, conforme a breve descrição dada abaixo. Em seguida, foi realizado a leitura de cada um dos possíveis pares de imagens de cada lesão pulmonar, para registrar as imagens da mesma lesão, adquiridas em diferentes instantes. Quando alinhadas, é possível avaliar se um conjunto de intensidades nas diversas localizações do par de instantes são similares e para isso, aplica-se o método ACM. Entretanto, o método ACM requer um grupo de classes de entrada e quanto maior for essa quantidade de classes, maior será o esforço computacional necessário para a sua execução. Portanto, com o propósito de reduzir o esforço computacional, foi essencial aplicação da etapa de quantização das imagens.

## 2.2.1. Segmentação das lesões

A segmentação de imagens é uma etapa de subdivisão da imagem em regiões ou objetos com alguma propriedade em comum [Gonzalez and Woods 2009]. Em nosso caso, o objeto de interesse nas imagens de TC são as lesões pulmonares e, conforme mencionado na Seção 2.1, essas lesões foram previamente marcadas por especialistas, em ambas as bases de imagens e exemplificadas na Figura 3. Em (a), a região destacada em vermelho representa a lesão segmentada da imagem para a base de lesões benignas. Do mesmo modo, em (b), um contorno em vermelho representa a marcação, que define os limites da lesão na base de lesões malignas.

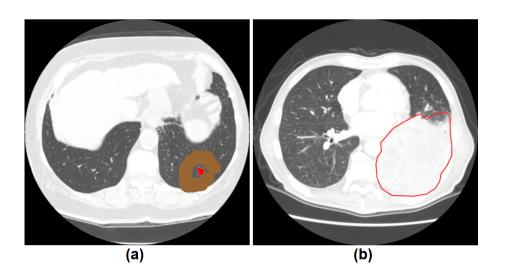

Figura 3. Imagens de TC das lesões da Figura 2: (a) Imagem de TC com uma lesão da base pública segmentada em vermelho; (b) Imagem de TC e **marcação de uma lesão da base privada.** 

## 2.2.2. Registro de imagens

Essa etapa consiste no alinhamento ou registro das imagens, que é uma forma de unificar as características das imagens das lesões, como, as dimensões das imagens e do voxel, por exemplo. Para esse propósito, foi utilizado o registro rígido [Ibanez et al. 2019], devido as lesões serem sólidas e não sofrerem muita deformação com o movimento respiratório. O registro rígido tem a seguinte composição: 1 - métrica de semelhança foi a média dos quadrados das diferenças; 2 - interpolador foi o vizinho mais próximo; 3 - transformação foi o versor rígido 3D e; 4 - otimizador foi o gradiente descendente de passo regular para versores. Assim, após a aplicação do registro, haverá o perfeito alinhamento das lesões nos diversos instantes de tempo  $t_i$  em análise e o método de detecção de mudanças será capaz de realçar, voxel-a-voxel, as mudanças de densidade que ocorreram ao longo do tempo. Um exemplo de um par de imagens da lesão pulmonar desalinhadas está na Figura 4-(a),(b), onde (a) foi adquirida em um instante  $t_1$ , enquanto em (b) tem-se a lesão adquirida em um instante  $t_2$ . Em (c), tem-se o alinhamento de  $t_2$  com a lesão em  $t_1$ .

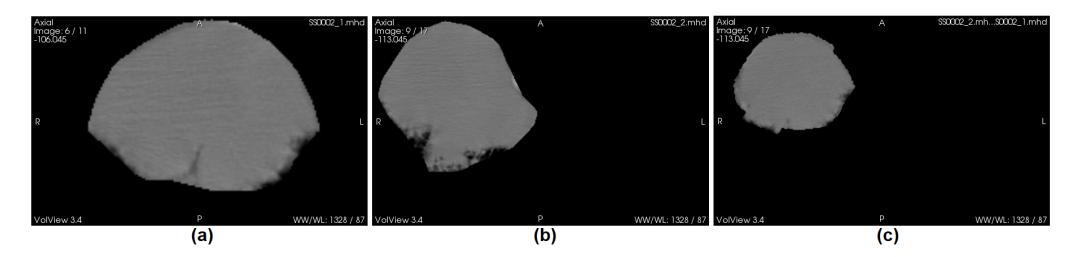

**Figura 4. Imagem de uma lesão pulmonar (a) em**  $t_1$ ; (b) em  $t_2$  desalinhada; (c) em  $t_2$  alinhada com a lesão em (a).

## 2.2.3. Quantização

As imagens das lesões possuem 16 bits de quantização e, por essa razão, realizou-se a quantização para  $Q$  níveis de cinza. Para isso, seleciona-se os valores máximo  $(I_{max})$ e mínimo ( $I_{min}$ ) da imagem, então uma função linear foi realizada para transformar os valores de densidade (val $Voxel$ ) da imagem em um novo intervalo de variação [0, Q - 1], conforme a Equação 1.

$$
novoValVoxel = (Q-1) * \frac{valVoxel - I_{min}}{I_{max} - I_{min}} \tag{1}
$$

#### 2.3. Método de detecção de mudança

A detecção de mudança nas densidades da lesão ao longo do tempo, isto é, do par de imagens da lesão em diferentes instantes, foi realizada através do uso do ACM. Não obstante, embora um paciente possa ter mais que dois exames para uma lesão, a detecção de mudança é sempre realizada em um par de diferentes instantes  $t_i$  de aquisição. Além disso, é possível aplicar o método proposto sobre todas imagens adquiridas nos diferentes instantes, mas isso acarretaria em uma única imagem da detecção acumulada de todas as mudanças de densidade sofridas ao longo do tempo, maior tempo computacional e resultados similares ao par formado pela primeira e última imagem de aquisição.

#### 2.3.1. Amostra de entrada

A partir do par de imagens da lesão, a detecção das mudanças é realizada a cada par de voxels correspondentes dessas imagens em diferentes instantes. Assim, a cada voxel, uma amostra tridimensional dos valores de densidade foi obtida em torno desse voxel central em análise, dentro de um raio  $r$  especificado, como ilustrado na Figura 5. Em seguida, o par dessas amostras obtidas em cada voxel do par de imagens foram codificados para formação da matriz indicadora do ACM.

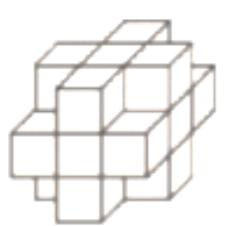

Figura 5. Exemplo de vizinhanca em torno do voxel central formando a amostra **de entrada do ACM.**

## 2.3.2. Codificação dos valores de densidade

A Codificação foi realizada para formação da matriz indicadora, necessária para aplicação do ACM, pois a técnica funciona com dados categóricos. Para isso, os elementos de cada uma das amostras obtidas no passo anterior foram codificados usando um esquema de hot-encoding. Nesse esquema, um vetor de bits foi criado e apenas um bit é colocado univocamente com valor um, em uma das coordenadas do vetor, com os restantes em zero, de forma que cada sequência de bits no vetor seja diferente do outro. Um exemplo desse processo de codificação é dado na Figura 6, para uma amostra reduzida. Portanto, se em uma amostra existem N elementos com valores inteiros no intervalo entre zero e dois, uma matriz de N linhas e 3 colunas é formada como matriz indicadora.

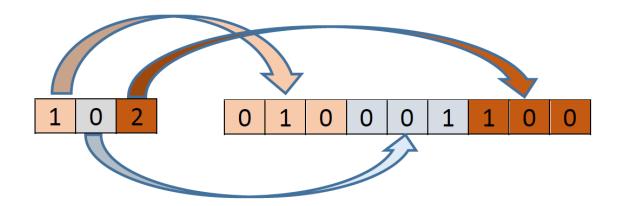

Figura 6. Exemplo de codificação dos valores de densidade de uma amostra.

## 2.3.3. Formação da matriz indicadora

O objetivo dessa etapa foi formar uma nova matriz indicadora, pela concatenação das duas matrizes indicadoras das amostras em cada instante. Contudo, para que isso ocorra, precisa-se compatibilizar o tamanho das matrizes, dado que o par de amostras podem valores diferentes. Assim, isso foi realizada adicionando-se zeros.

## 2.3.4. Análise de Correspondência Múltipla

O ACM é uma técnica de análise multivariada, que explora a dependência entre as variáveis categóricas de entrada e os níveis de variação de cada uma dessas variáveis [Husson and Josse 2014]. Essa característica de associar e quantificar essa dependência entre os vários níveis das variáveis categóricas foi o que nos motivou a estudar a técnica, como ferramenta de análise temporal de mudanças. Neste trabalho, as posições espaciais da amostra de entrada (Seção 2.3.1) foram as variáveis categóricas de estudo e os valores de densidade foram os níveis de variação. Então, a partir desses dados, a matriz indicadora (Seções  $2.3.2$  e  $2.3.3$ ) foi criada e é a entrada para o funcionamento do ACM.

Utilizou-se a implementação em Matlab do ACM, que foi disponibilizada por Antonio [Trujillo-Ortiz 2009]. Ao se aplicar o ACM em um par de imagens da lesão, uma matriz de vetores foi obtida, sendo um vetor para cada voxel. Os vetores de saída contêm as seguintes características: valores singulares  $(VS)$ , autovalores  $(AV)$ , qui-quadrado  $(x2)$ , percentagem de inércia ( $PI$ ), percentagem acumulativa de inércia ( $PA$ ) e graus de liberdade  $(v)$ . Dessas características, os dois primeiros valores singulares em  $VS$  foram selecionados, por produzirem a melhor sensibilidade às mudanças de densidade para o par de imagens nos instantes analisados. Logo, após a aplicação do ACM e gerado a imagem com as regiões de mudança, o próximo passo foi destacar aquelas mudanças mais relevantes, através da técnica k-means.

#### 2.3.5. Realce das principais mudanças com k-means

O objetivo dessa etapa é realçar as mudanças de densidade da lesão pulmonar ocorridas ao longo do tempo, gerando uma imagem binária da imagem resultante do ACM, isto é, um valor indicador de mudança e outro para não-mudança. O agrupamento foi realizado com três grupos, onde um dos centroides agrupa o fundo da imagem e um segundo centroide agrupa os valores de menor magnitude, ambos formando o grupo de não-mudança. Por outro lado, o último centroide agrupa os valores de maior magnitude de  $VS$ , formando o grupo de mudança. Ao final, com a imagem binária formada, pode-se contabilizar os voxels que mudaram, quantificando as mudanças.

#### 2.4. Quantificação das mudanças

O percentual de mudança  $P_m$  expressa o quanto o volume da lesão mudou entre os instantes analisados e é definido pela razão entre o número voxels de mudanças ( $N_{mud}$ ) na imagem 3D da lesão e a quantidade total de voxels, conforme a Equação 2.

$$
P_m = \frac{N_{mud}}{total} \tag{2}
$$

Assim, o realce produzido e o  $P_m$  podem auxiliar o médico especialista na verificação da resposta ao tratamento das lesões pulmonares ou da estabilidade delas ao longo do tempo. Esta etapa é de principal importância nesse método e a quantificação de seu resultado constitui-se de uma nova informação ao especialista.

## 3. Resultados e discussão

Para obtenção dos resultados experimentais expostos a seguir, o seguinte conjunto de parâmetros foi utilizado: quantização em 13 níveis de cinza, no intervalo de [0, 12] e raio de amostragem tridimensional igual a 3. Com relação a base de imagens, um caso é formado por um par de imagens 3D da lesão e foram formados 17 casos na base privada, entretanto, apenas 45 casos da base pública foram processadas. Para o registro rígido, a função de otimização foi configurada com 800 iterações, comprimento do passo mínimo de  $0,0001$  e máximo de  $0,2$ , pois tais valores são os mais comuns na tarefa de otimização.

A princípio, o ACM foi aplicado às imagens da base privada e somente em voxels cujas intensidades não pertencem ao fundo, isto é, apenas às regiões internas das lesões, dado que são as menos perceptíveis visualmente. Ao comparar as imagens de dois instantes diferentes, obteve-se os valores listados na Tabela 1, para os percentuais de mudança da Equação 2, após a aplicação da técnica k-means, incluindo a Variação Volumétrica Relativa  $(VVR)$  de cada caso. Sendo assim, deseja-se obter os menores percentuais de mudança em lesões pulmonares benignas e os maiores percentuais nos malignos.

| <b>Casos</b>   | $P_{m}$ | VVR      |  |
|----------------|---------|----------|--|
| 1              | 16,75   | $-2,86$  |  |
| $\overline{2}$ | 13,77   | 5,71     |  |
| 3              | 14,11   | 8,82     |  |
| 4              | 17,25   | 1,35     |  |
| 5              | 16,98   | 7,14     |  |
| 6              | 15,39   | 10,29    |  |
| 7              | 29,88   | 7,41     |  |
| 8              | 27,32   | 20,37    |  |
| 9              | 31,02   | 9,26     |  |
| 10             | 27,46   | 12,07    |  |
| 11             | 25,51   | $-9,23$  |  |
| 12             | 29,69   | 1,72     |  |
| 13             | 19,37   | 12,50    |  |
| 14             | 8,73    | $-60,00$ |  |
| 15             | 17,88   | $-3,51$  |  |
| 16             | 12,10   | $-23,64$ |  |
| 17             | 14,10   | $-26,32$ |  |

Tabela 1. Percentagem de mudança e variação volumétrica relativa para a base **privada.**

Dois exemplos dos resultados encontrados para a base privada podem ser vistos nas Figuras 7 e 8, referentes aos casos 4 e 14, respectivamente. Esses casos referem-se a duas situações distintas, onde o caso 4 teve o menor  $VVR$  e o 14, o maior. Percebe-se desses resultados, que essas lesões são muito semelhantes internamente, mas essa semelhança decai quando aproxima-se das bordas. Esse comportamento é esperado em lesões benignas, pois não mudam de densidade ao longo do tempo e que foi verificado, é devido a voxels parciais e diferenças de segmentação.

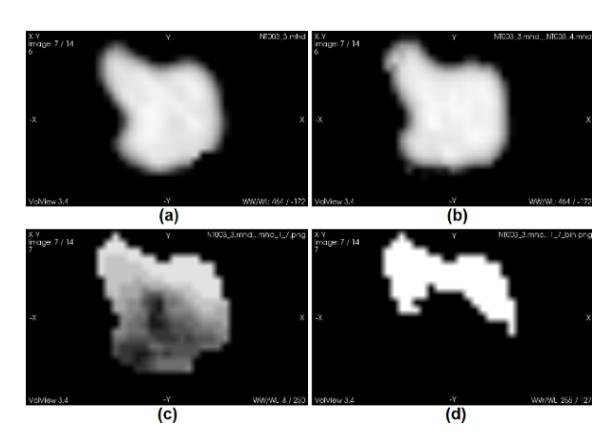

Figura 7. (a) Imagem do Caso 4 no instante  $t_1$ ; (b) Imagem do Caso 4 no instante  $t_2$ ; (c) Imagem resultante da aplicação do ACM; (d) Imagem resultante de **agrupamento.**

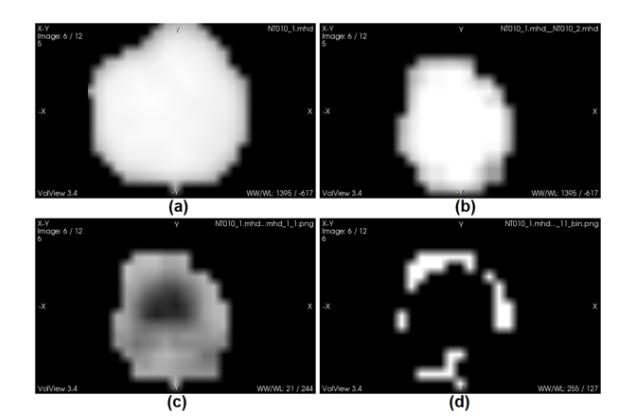

Figura 8. (a) Imagem do Caso 14 no instante  $t_1$ ; (b) Imagem do Caso 14 no instante  $t_2$ ; (c) Imagem resultante da aplicação do ACM; (d) Imagem resultante **de agrupamento.**

Do mesmo modo, os valores de  $P_m$  foram obtidos para os 45 casos da base pública, juntamente com os correspondentes valores de VVR e listados na Tabela 2. Entretanto, diferentemente da análise para a base privada, aqui, considerou-se as mudanças fundolesão. As imagens resultantes da aplicação do método estão nas Figuras 9 e 10, para os respectivos casos 9 e 42, referentes, novamente, ao caso de menor e maior  $VVR$ . Da figura do caso 9, percebe-se, que as mudanças são maiores na região central, em razão dessas lesões serem malignas e estarem em tratamento. Na Figura 10-d do caso 42, verifica-se que a etapa de agrupamento falhou, isto é, o k-means não encontrou os três grupos e dois únicos grupos encontrados foram definidos como não-mudança.

| Caso            | $\mathbf{\bar{P}_m}$ | VVR                | Caso            | $\overline{\mathbf{P}}_{\mathbf{m}}$ | VVR      |
|-----------------|----------------------|--------------------|-----------------|--------------------------------------|----------|
| 1               | 24,70                | $-48,30$           | 24              | 57,96                                | $-4,77$  |
| 2               | 4,76                 | $-70,10$           | 25              | 0,16                                 | 11,68    |
| 3               | 35,83                | $-42,17$           | 26              | 0.94                                 | $-7,74$  |
| 4               | 27,72                | 133,60             | 27              | 0,24                                 | 17,27    |
| 5               | 1,46                 | $-29,09$           | 28              | 0,49                                 | $-3,12$  |
| 6               | 44,05                | 257,66             | 29              | 62,90                                | $-17,39$ |
| 7               | 51,48                | 281,26             | 30              | 62,90                                | 17,29    |
| 8               | 2,25                 | 6,60               | 31              | 0,27                                 | $-5,29$  |
| 9               | 35,86                | $2\overline{2,48}$ | 32              | 1,22                                 | 4,55     |
| $\overline{10}$ | 59,45                | $-1,61$            | 33              | 0.45                                 | 10,38    |
| $\overline{11}$ | 53,01                | $-19,67$           | 34              | 55,06                                | $-11,22$ |
| 12              | 57,16                | 121,24             | 35              | 0.68                                 | 30,35    |
| $\overline{13}$ | 6,96                 | 75,19              | $\overline{36}$ | 0.28                                 | 102,14   |
| $\overline{14}$ | 1,34                 | 185,52             | 37              | 0,17                                 | 46,83    |
| 15              | 45,65                | 162,29             | 38              | 0,61                                 | 127,69   |
| 16              | 47,53                | 8,86               | 39              | 67,78                                | 55,08    |
| 17              | 37.34                | $-17,94$           | 40              | 0,04                                 | 26,74    |
| 18              | 47,78                | 275,08             | 41              | 0,48                                 | 95,76    |
| 19              | 48,10                | $-34,20$           | 42              | 0,22                                 | 521,34   |
| 20              | 29,41                | $-13,72$           | 43              | 0,26                                 | $-17,12$ |
| 21              | 0,14                 | $-45,58$           | 44              | 0,26                                 | 26,81    |
| 22              | 0,01                 | 55,84              | 45              | 0,17                                 | $-46,43$ |
| 23              | 0,26                 | 32,52              |                 |                                      |          |

Tabela 2. Percentagem de mudança e variação volumétrica relativa para a base pública.

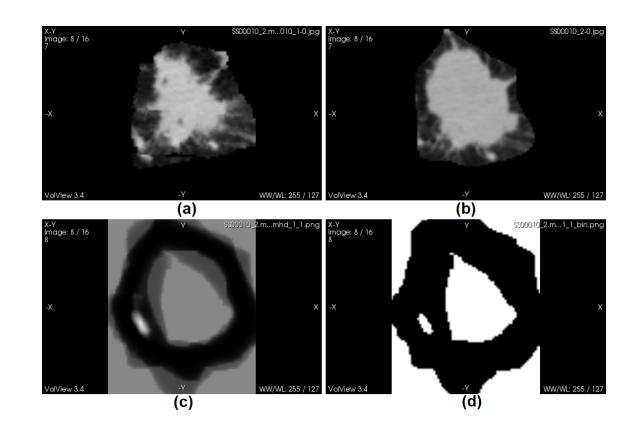

Figura 9. (a) Imagem do Caso 9 no instante  $t_1$ ; (b) Imagem do Caso 9 no instante  $t_2$ ; (c) Imagem resultante da aplicação do ACM; (d) Imagem resultante de **agrupamento.**

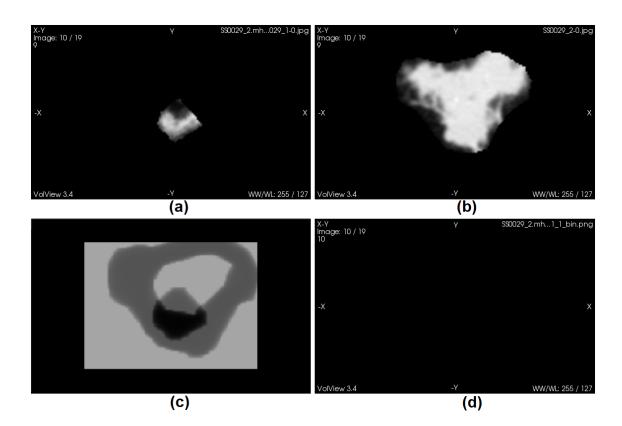

Figura 10. (a) Imagem do Caso 42 no instante  $t_1$ ; (b) Imagem do Caso 42 no instante  $t_2$ ; (c) Imagem resultante da aplicação do ACM; (d) Imagem resultante **de agrupamento.**

## 4. Conclusão

Neste trabalho, foi realizada a analise temporal de imagens em duas bases de dados, uma ´ pública e outra privada. Para essa análise, foi desenvolvido um método baseado em voxel que detecta mudanças de densidade para um par de imagens de uma mesma lesão pulmonar, sendo essas imagens adquiridas em instantes diferentes. O método descrito possui várias etapas de pré-processamento, tais como o registro, quantização, amostragem, codificação da amostra, construção da matriz indicadora e aplicação da técnica ACM. Sendo assim, o método possibilita uma visualização detalhada das regiões das imagens que mudaram ao longo do tempo, o que possibilita a comparação entre as imagens.

Para o metodo proposto funcionar apropriadamente, registro deve ter sucesso, ´ com as imagens minimamente alinhadas, dado que a análise em voxel é feita através de uma amostra em sua vizinhança, o que permite uma flexibilização desse alinhamento. A aplicação do ACM e a obtenção do primeiro e segundo valores singulares produziram as imagens de mudança. Desse modo, conclui-se que objetivo de realçar as mudanças de densidade para o especialista foi alcançado, podendo ser usado no problema de comparar

imagens de pacientes com Covid-19, embora ambas as bases de lesões não tenham um padrão ouro para comparação.

Para trabalhos futuros, considera-se o melhoramento de algumas etapas, por exemplo, a etapa de agrupamento, uma vez que foi a última etapa realizada, apenas para realçar o contraste. Esse melhoramento pode trazer resultados mais precisos, em relação aos percentuais de mudança alcançados após o agrupamento.

## **Referências**

- Armato III, S., Mclennan, G., Bidaut, L., McNitt-Gray, M., Meyer, C., Reeves, A., Zhao, B., Aberle, D., Henschke, C., Hoffman, E., Kazerooni, E., Macmahon, H., Beek, E., Yankelevitz, D., Biancardi, A., Bland, P., Brown, M., Engelmann, R., Laderach, G., and Clarke, L. (2011). The lung image database consortium (lidc) and image database resource initiative (idri): A completed reference database of lung nodules on ct scans. *Medical Physics*, 38:915–931.
- Bertram, R., Kaakinen, J., Bensch, F., Helle, L., Lantto, E., Niemi, P., and Lundbom, N. (2016). Eye movements of radiologists reflect expertise in ct study interpretation: A potential tool to measure resident development. *Radiology*, 281(3):805–815. PMID: 27409563.
- Brodersen, J., Voss, T., Martiny, F., Siersma, V., Barratt, A., and Heleno, B. (2020). Overdiagnosis of lung cancer with low-dose computed tomography screening: metaanalysis of the randomised clinical trials. *Breathe*, 16(1).
- Calabrò, L., Peters, S., Soria, J.-C., Di Giacomo, A. M., Barlesi, F., Covre, A., Altomonte, M., Vegni, V., Gridelli, C., Reck, M., Rizvi, N., and Maio, M. (2020). Challenges in lung cancer therapy during the covid-19 pandemic. *The Lancet Respiratory Medicine*.
- Calman, L., Beaver, K., Hind, D., Lorigan, P., Roberts, C., and Lloyd-Jones, M. (2011). Survival benefits from follow-up of patients with lung cancer: A systematic review and meta-analysis. *Journal of Thoracic Oncology*, 6(12):1993 – 2004.
- Coche, E. (2016). Evaluation of lung tumor response to therapy: Current and emerging techniques. *Diagnostic and Interventional Imaging*, 97(10):1053 – 1065. Lung cancer.
- Dandan, O. A., Hassan, A., Shammari, M. A., Jawad, M. A., Alsaif, H. S., and Alarfaj, K. (2020). Digital eye strain among radiologists: A survey-based cross-sectional study. *Academic Radiology*.
- Ellis, P. M. and Vandermeer, R. (2011). Delays in the diagnosis of lung cancer. *Journal of Thoracic Disease*, 3(3).
- Gonzalez, R. and Woods, R. (2009). *Processamento Digital De Imagens*. ADDISON WESLEY BRA.
- Husson, F. and Josse, J. (2014). *Multiple Correspondence Analysis. In The Visualization and Verbalization of Data*, pages 164–181. CRC/PRESSE: Boca Raton.
- Ibanez, L., Lorensen, B., McCormick, M., King, B., Blezek, D., Johnson, H., Lowekamp, B., jjomier, Kitware, I., Lehmann, G., Gelas, A., karthikkrishnan, Malaterre, M., Hoffman, B., Zukic, D., Will, Aylward, S. R., Liu, X., stnava, Popoff, M., Tustison, N., ´

gabehart, Dekker, N., alex gouaillard, Sean, andinet enquobahrie, Helba, B., Vercauteren, T., Hernandez-Cerdan, P., and Doria, D. (2019). *InsightSoftwareConsortium/ITK: ITK 5.0.1*. Zenodo.

- INCA (2020). Estimativa 2020: incidência de câncer no brasil.
- Kim, H., Park, C. M., Park, S. J., Song, Y. S., Lee, J. H., Hwang, E. J., and Goo, J. M. (2016). Temporal changes of texture features extracted from pulmonary nodules on dynamic contrast-enhanced chest computed tomography: How influential is the scan delay? *Investigative Radiology*, 51(9).
- Lee, S.-C., Chen, Y.-Y., Huang, T.-W., and Chang, H. (2016). Optimal delivery of followup care following pulmonary lobectomy for lung cancer. *Lung Cancer: Targets and Therapy*, 7:29.
- McDonald, R. J., Schwartz, K. M., Eckel, L. J., Diehn, F. E., Hunt, C. H., Bartholmai, B. J., Erickson, B. J., and Kallmes, D. F. (2015). The effects of changes in utilization and technological advancements of cross-sectional imaging on radiologist workload. *Academic Radiology*, 22(9):1191 – 1198.
- NCI (2020). Annual report to the nation 2020.
- Quintanilha, D. B. P., Silva, A. f. C., Paiva, A. C. d., and Gattass, M. (2018). Mixture of dynamic textures applied to temporal analysis of lung lesions. *Journal of Computational and Theoretical Nanoscience*, 15(6-7):1839–1852.
- Rose, P. W. and Watson, E. (2009). What is the value of routine follow-up after diagnosis and treatment of cancer? *British Journal of General Practice*, 59(564):482–483.
- Simon, A. F., Holmes, J. H., and Schwartz, E. S. (2020). Decreasing radiologist burnout through informatics-based solutions. *Clinical Imaging*, 59(2):167 – 171.
- Trujillo-Ortiz, A. (2009). Multiple correspondence analysis based on the burt matrix. *MATLAB Central File Exchange*.
- Wang, Y., Dong, C., Hu, Y., Li, C., Ren, Q., Zhang, X., Shi, H., and Zhou, M. (2020). Temporal changes of ct findings in 90 patients with covid-19 pneumonia: A longitudinal study. *Radiology*, 0(0):200843. PMID: 32191587.